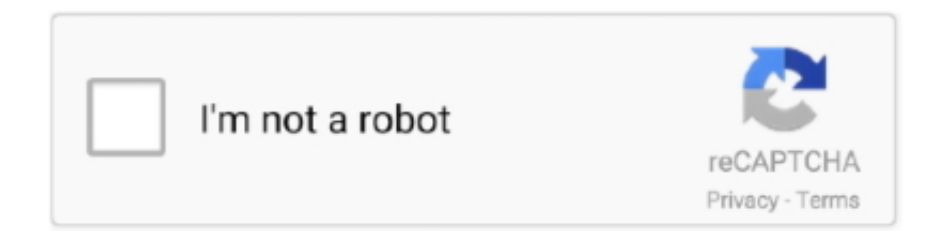

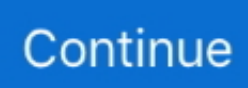

## **طريقة تحويل الوورد الى Pdf بدون برامج بوربوينت**

موقع ويب متقدم لصورة Converter bmp jpg موقع متقدم لصورة Converter bmp jpg يمكن تحويل صفحة الويب على الموقع مباشرة.. يمكن أن يخلق تنسيقات صور شعبية مثل GIF ، BMP ، JPG إلخ.. PDF Advanced Converter Word إلى Converter Word to Pdf Advanced Converter Word هو أفضل حل لتحويل PDF إلى DOC ، TXT ، RTF مع الحفاظ على النص الأصلي ، والجداول ، والرسومات ، والتنسيق الأصلي.. يمكنه تحويل الدفعات ذات الجودة الفائقة لتحسين كفاءة عملك.. Advanced Word to Pdf المحول Advanced Word إلى Pdf Converter هو مستند قوي لتحويل pdf ، المحول يسمح لك بتحويل المئات من المستندات القابلة للطباعة في Windows ، مثل word) doc ، docx ، docm (، txt إلخ إلى pdf القابل للبحث (كتنسيق افتراضي وثيقة بتنسيق الصورة.

بكامل تعمل IMAGE مستندات المحول ينتج ، مفيدة تحويل أداة هو Jpeg Jpg صورة إلى الكل تحويل office Jpeg Jpg صورة إلى الكل تحويل office طاقتها مع النصوص والصور والرسومات وغيرها ، باستخدام تنسيق المستند الأصلي.. مكتب تحويل وورد إكسل باوربوينت إلى نص تحويل مكتب تحويل وورد إكسل باوربوينت إلى محول نص يمكن أن يدعم دفعة تحويل الوثائق مثل Word) doc، docx، docm(، Excel) xls، xlsm، xlsx (PowerPoint) ppt، PDF وأقوى 'واحد في الكل' أداة هي Pdf متقدمة أداة Tool Pdf Advanced ..والأفراد الأعمال لرجال عالية جيدة نوعية مع txt ،rtf) pptm ،pptx التي يمكن أن تساعدك على فك تشفير كلمات مرور PDF ، تقسيم ودمج ملفات PDF بكل سهولة وإزالة كلمة مرور PDF بسهولة لإدارة ملفات PDF دون أي قيود.. يمكنك إدخال موقع الويب مباشرةً باستخدام 'إضافة عنوان URL 'لتحويل صورك المطلوبة.

e10c415e6f